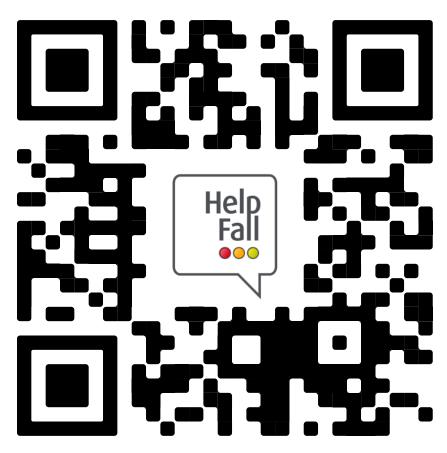

To complete a post falls check,

## SCAN ME

Your access code is: